# **Программа для ЭВМ**

# **"Интеграция Битрикс24 с Asterisk"**

Документация, содержащая:

- описание функциональных характеристик программного обеспечения, - информацию, необходимую для установки программного обеспечения, - информацию, необходимую для эксплуатации программного обеспечения.

Год создания ПО: 2016 г. Год первой публикации ПО: 2017 г. Год создания действующей версии документации: 2022 г. Год публикации действующей версии документации: 2022 г.

### **Оглавление:**

- 1. Описание Программы для ЭВМ "Интеграция Битрикс24 с Asterisk" (Краткая общая информация о ПО) Стр. 2
- 2. Составляющие части ПО, их функциональное назначение и установка Стр. 3

1) Приложение для Битрикс24 "Интеграция Битрикс24 с Asterisk" Стр. 3 2) Модуль для FreePBX "InformUnity Bitrix24" Стр. 4

- 3. Подробнее об установке Программы для ЭВМ "Интеграция Битрикс24 с Asterisk" Стр. 5
	- 3.1. Поиск объектов и выполнение действий Стр.5

3.2. Установка модуля для FreePBX "InformUnity Bitrix24" Стр.7<br>3.3. Общие настройки модуля для FreePBX Стр.8

- 3.3. Общие настройки модуля для FreePBX
- 4. Обновления Программы для ЭВМ "Интеграция Битрикс24 с Asterisk" Стр. 9 4.1. Уведомление об издании обновленной версии ПО Стр.9 4.2. Способы обновления версии ПО Стр.10
- 5. Персонал, задействованный в эксплуатации программного обеспечения Программы для ЭВМ "Интеграция Битрикс24 с Asterisk" Стр. 11

5.1. Общий перечень персонала, задействованного в эксплуатации программного обеспечения - Программы для ЭВМ "Интеграция Битрикс24 с Asterisk" Стр. 11

5.2. Требования к уровню квалификации системного администратора конечного пользователя Программы для ЭВМ "Интеграция Битрикс24 с Asterisk" Стр.12

5.3. Требования к уровню квалификации пользователя системы Стр.12

6. Технические требования к программно-аппаратному комплексу пользователя, необходимые для эксплуатации программного обеспечения - Программы для ЭВМ "Интеграция Битрикс24 с Asterisk" Стр. 13

### **1. Описание Программы для ЭВМ "Битрикс24 с Asterisk"**

#### **Краткая общая информация о Программе для ЭВМ "Интеграция Битрикс24 с Asterisk"**

#### **Наименование**

Программа для ЭВМ "Интеграция Битрикс24 с Asterisk"

#### **Назначение**

Приложение предназначено для интеграции Битрикс24 и АТС FreePBX, то есть для обеспечения процессов взаимодействия CRM Битрикс24 с программной автоматической телефонной станцией (АТС) Asterisk (автоматизация передачи информации о звонках в реальном времени, инициирование звонков).

#### **Размещение информации о ПО**

Подробнее о функционале приложения можно узнать: - на сайте маркетплейса вендора (Битрикс24): <https://www.bitrix24.ru/apps/app/informunity.fpbx/> и на сайте разработчика ПО: [https://informunity.ru/market/solutions/integration-asterisk/.](https://informunity.ru/market/solutions/integration-asterisk/)

#### **Составляющие части ПО**

1.1. Приложение "Интеграция Битрикс24 с Asterisk" (устанавливается через маркетплейс Битрикс24).

1.2. Модуль для FreePBX "InformUnity Bitrix24" - работает как дополнение к графической оболочке FreePBX. Использует базу данных MariaDB.

### **2. Составляющие части программы для ЭВМ "Интеграция Битрикс24 с Asterisk", их назначение и установка**

#### **2.1. Приложение для Битрикс24 "Интеграция Битрикс24 с Asterisk"**

1) Установка приложения производится через маркетплейс Битрикс24: <https://www.bitrix24.ru/apps/app/informunity.fpbx/> в случае облачной версии Битрикс24. И поиском в разделе "Приложения" в случае коробочной версии Битрикс24 (поиск осуществляется по названию: "Интеграция с Asterisk - InformUnity для FreePBX").

2) В меню установщика присутствуют: описание, ссылки на инструкцию, контактная информация и связь с поддержкой:

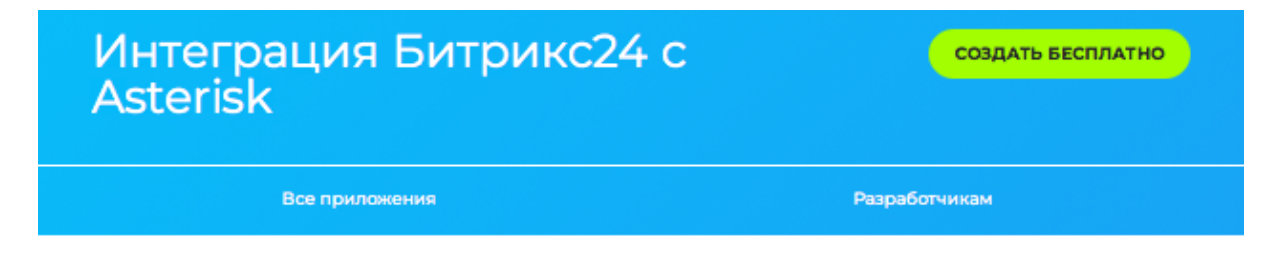

#### Добавьте новые возможности в свой Битрикс24

Оформите подписку Битрикс24. Маркет Плюс и используйте более 1500 полезных приложений, представленных в каталоге.

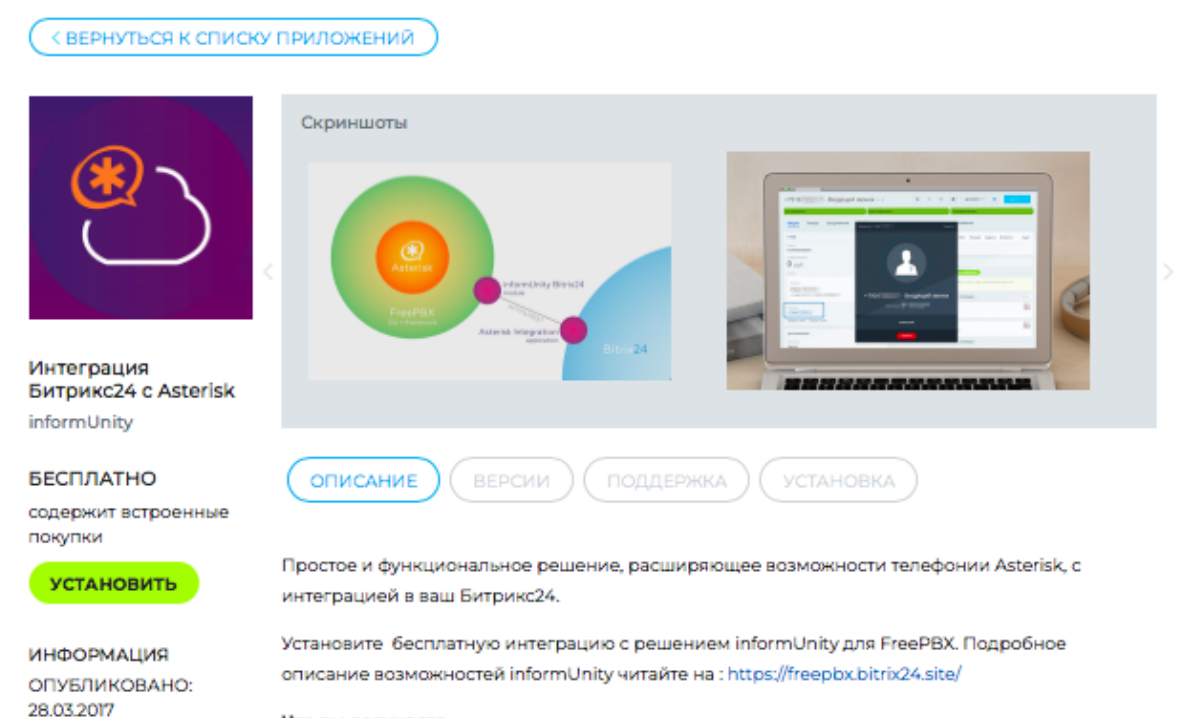

#### Что вы получаете

VCTAHOBOK: 11226 REPOWR: 4

C решением InformUnity вы превратите свою телефонию Asterisk в мощный инструмент для контроля отдела продаж, анализа телефонной нагрузки, скорости и качества обработки

3) Собственного интерфейса в среде Битрикс24 программа для ЭВМ "Интеграция Битрикс24 с Asterisk" не имеет. Он не отображен в приложении, вся настройка производится в модуле к АТС FreePBX:

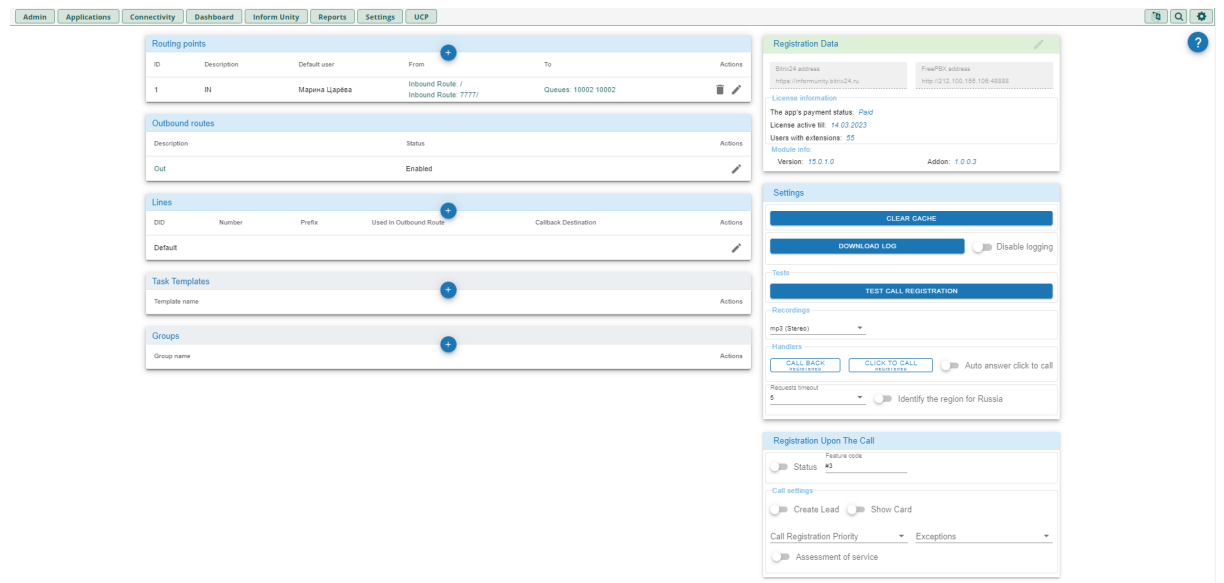

4) Основное функциональное предназначение - доступ к REST API Битрикс24.

#### **2.2. Модуль для FreePBX "InformUnity Bitrix24"**

1) Модуль [поставляется](https://license.informunity.ru/asterisk/iub24v2.tar.gz) в виде архива и устанавливается в специальном разделе АТС "Управление модулями" путем указания ссылки на архив, либо указанием расположения архива на локальном компьютере:

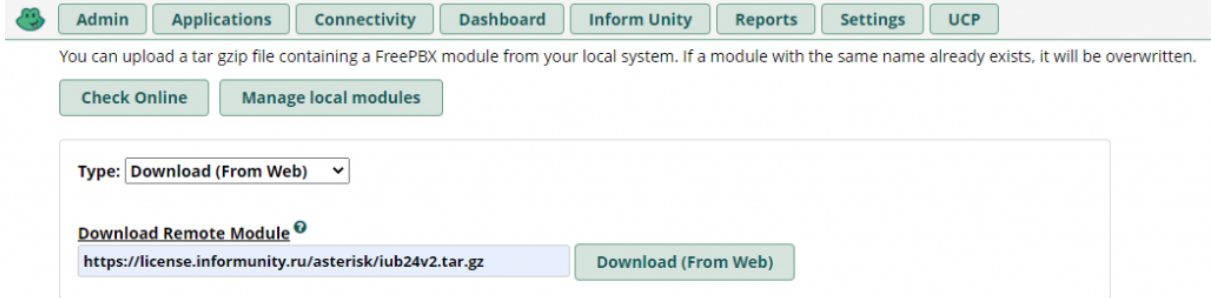

2) После установки, необходимо пройти регистрацию модуля.

3) Интерфейс модуля функционально предназначен для создания элементов маршрутизации звонка, а также для получения лицензионной информации.

### **3. Подробнее об установке Программы для ЭВМ "Интеграция Битрикс24 с Asterisk"**

**3.1. При помощи маркета на портале Битрикс24 клиента (меню "Приложения" → "Маркет") необходимо найти следующие объекты и выполнить действия:**

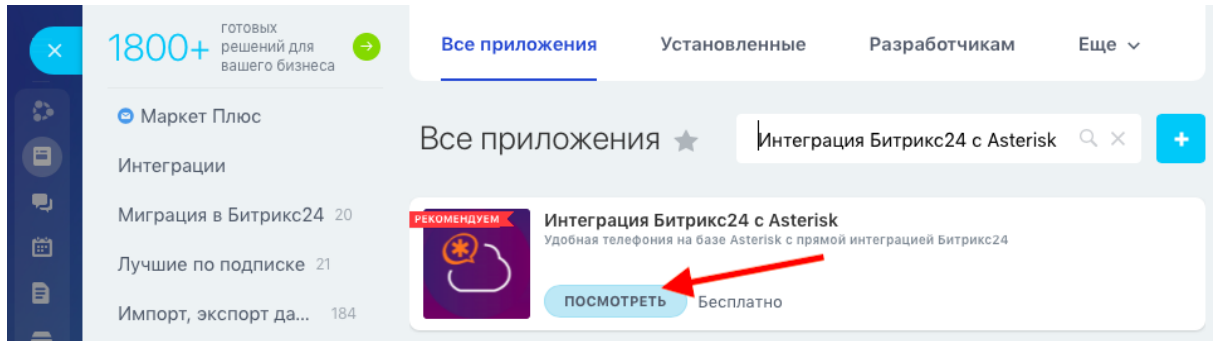

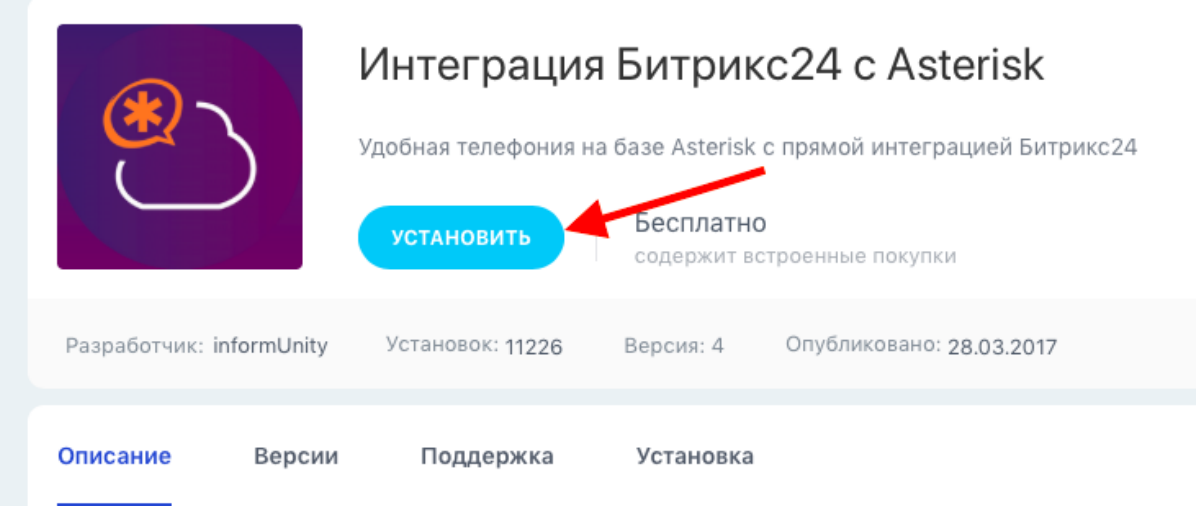

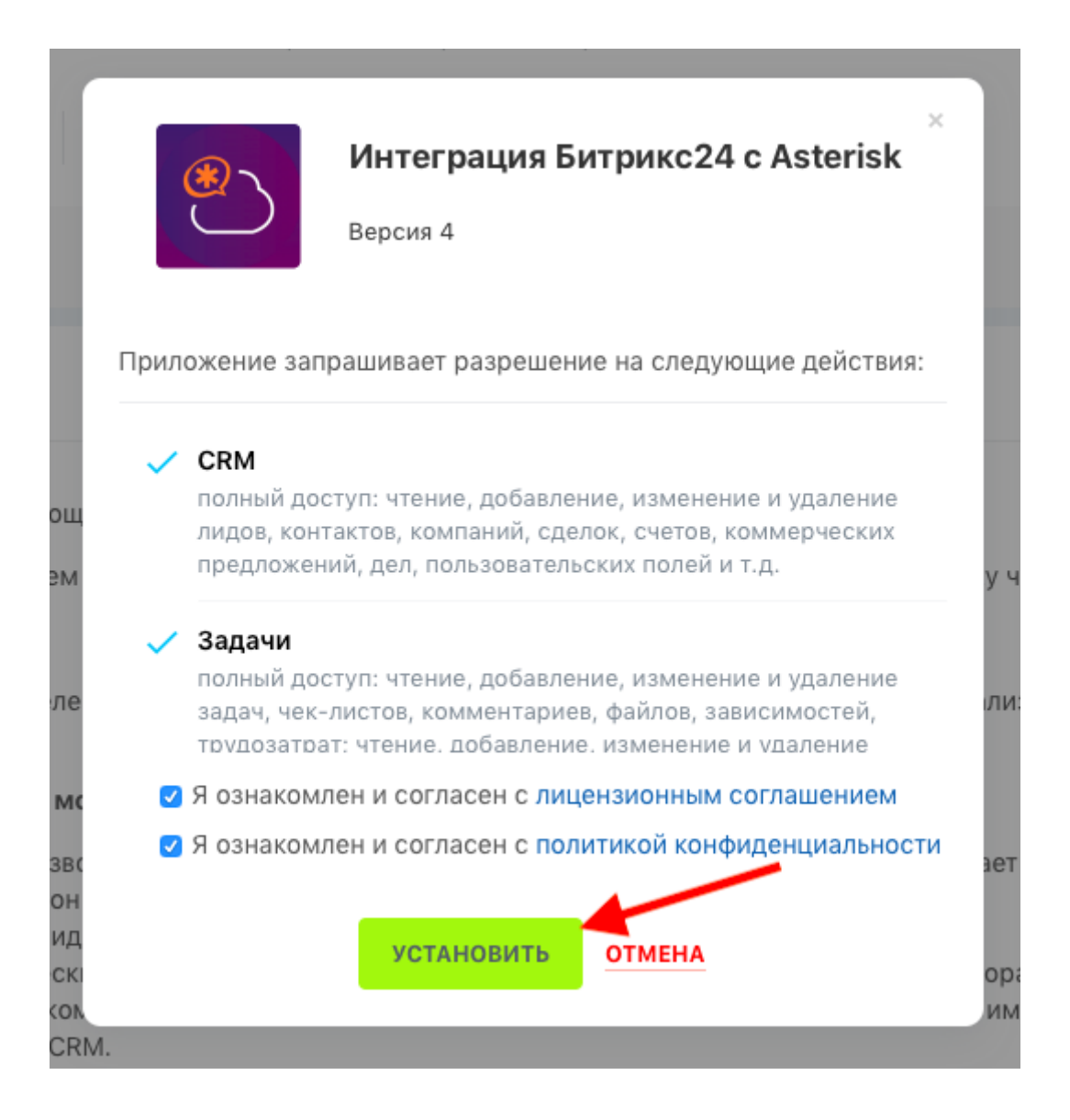

### **3.2. Установка модуля для FreePBX "InformUnity Bitrix24"**

Установка производится из меню "Admin" → "Module Admin" интерфейса управления АТС FreePBX путем указания ссылки на дистрибутив <https://license.informunity.ru/asterisk/iub24v2.tar.gz> или выбором файла с локального компютера.

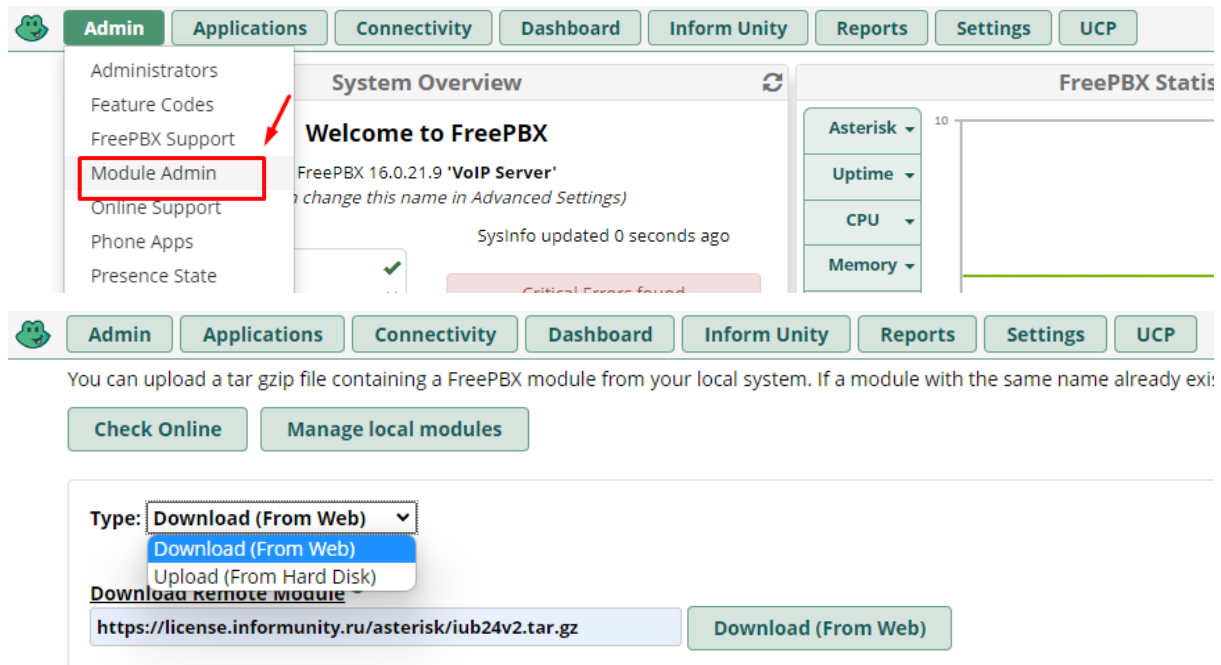

Ссылка на дистрибутив указана в документации к приложению (<https://informunity.ru/marketplace/asterisk/>) в разделе "Общие настройки модуля".

### **3.3. Общие настройки модуля в FreePBX**

Для установки модуля зайдите в панель управления FreePBX -> Module Administration и выберите Upload Modules:

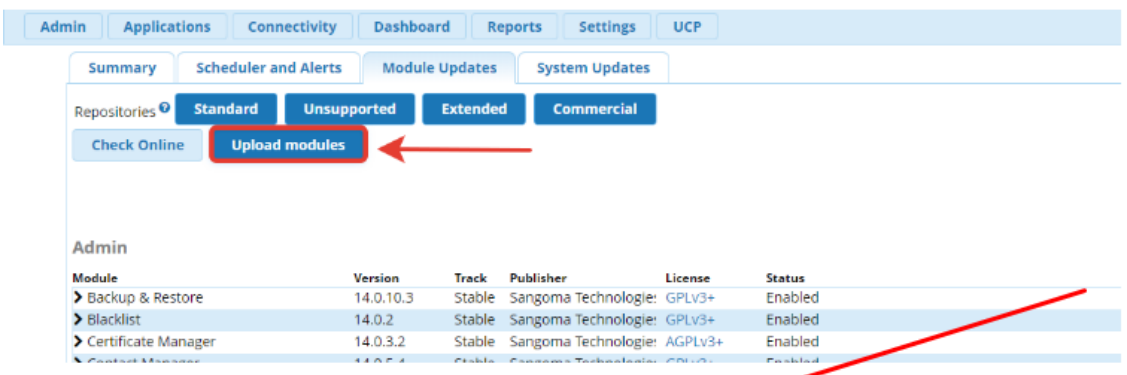

Введите URL модуля https://license.informunity.ru/asterisk/iub24v2.tar.gz и нажмите Download:

### **4. Обновление Программы для ЭВМ "Интеграция Битрикс24 с Asterisk"**

#### **4.1. Уведомление об издании обновленной версии ПО**

При выпуске новой версии ПО при соответствующе настроенной АТС FreePBX, уведомления о обновлениях программ для ЭВМ, включая уведомления по приложению "Интеграция Битрикс24 с Asterisk", поступают на электронную почту конечного пользователя, указанную в настройках АТС. После получения соответствующего уведомления конечный пользователь в ручном режиме самостоятельно активирует обновление ПО.

## **4.2. Способы обновления версии ПО у конечного пользователя:**

1) Из интерфейса самого модуля

### В разделе "Registration Data"

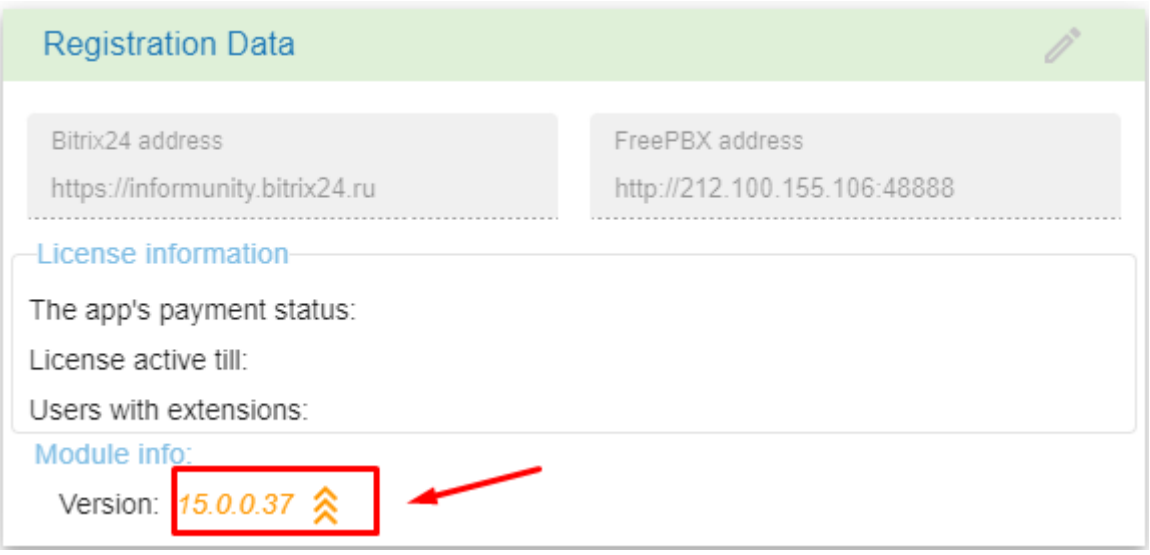

### 2) Из меню управления модулями FreePBX

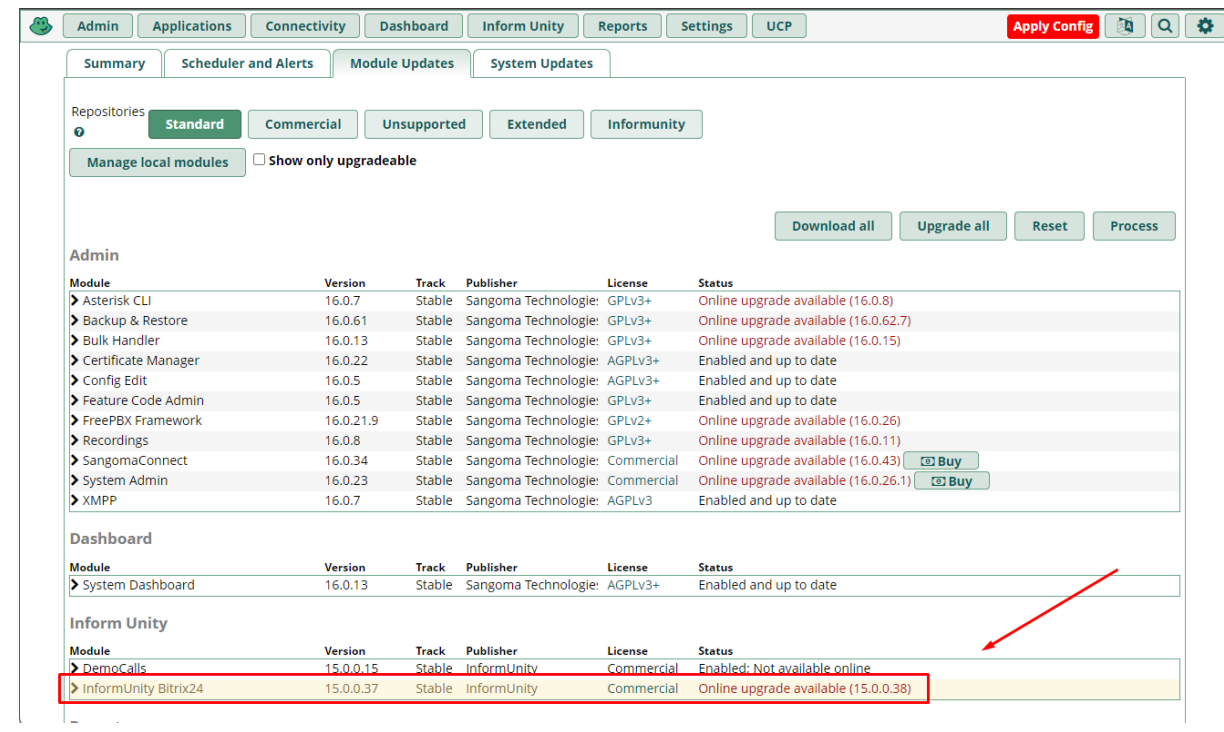

### **5. Персонал, задействованный в эксплуатации программного обеспечения - Программы для ЭВМ "Интеграция Битрикс24 с Asterisk"**

#### **5.1. Общий перечень персонала, задействованного в эксплуатации программного обеспечения - Программы для ЭВМ "Интеграция Битрикс24 с Asterisk"**

К персоналу, задействованному в работе с Программой для ЭВМ "Интеграция Битрикс24 с Asterisk", а также в обеспечении ее работоспособности относятся:

- 1. Технические специалисты разработчика ООО "ИНФОРМЮНИТИ" (Генеральный директор ООО "ИНФОРМЮНИТИ", Инженер, Ведущий разработчик, специалисты-программисты различной квалификации),
- 2. Специалисты службы технической поддержки разработчика Программы для ЭВМ "Интеграция Битрикс24 с Asterisk" в Открытых линиях,
- 3. Системные администраторы конечных пользователей ПО,
- 4. Непосредственно конечные пользователи Программой для ЭВМ "Интеграция Битрикс24 с Asterisk".

Подробнее о технических специалистах разработчика и специалистах службы технической поддержки разработчика Программы для ЭВМ "Интеграция Битрикс24 с Asterisk" - ООО "ИНФОРМЮНИТИ" можно узнать в [Документации,](http://informunity.ru/upload/B24-Asterisk-support.pdf) содержащей описание [процессов,обеспечивающих](http://informunity.ru/upload/B24-Asterisk-support.pdf) поддержание жизненного цикла программного обеспечения, в том числе устранение [неисправностей,](http://informunity.ru/upload/B24-Asterisk-support.pdf) выявленных в ходе эксплуатации программного обеспечения, [совершенствование](http://informunity.ru/upload/B24-Asterisk-support.pdf) программного обеспечения, а также информацию о персонале, [необходимом](http://informunity.ru/upload/B24-Asterisk-support.pdf) для обеспечения такой поддержки (Документ [""Интеграция](http://informunity.ru/upload/B24-Asterisk-support.pdf) Битрикс24 с Asterisk" - жизненный цикл и Тех поддержка ПО" на сайте разработчика и [правообладателя\).](http://informunity.ru/upload/B24-Asterisk-support.pdf)

#### **5.2. Требования к уровню квалификации системного администратора**

- Понимание основ сетевого взаимодействия TCP/IP
- Знание программной ATC Asterisk, Умение настроить ATC с использованием интерфейса управления FreePBX
- Для установки и настройки модуля для FreePBX "InformUnity Bitrix24" администратор должен прочитать документацию на ПО.

Обучение администратор производит самостоятельно с использование прилагаемой информации по ПО Интеграция с Asterisk - InformUnity для FreePBX

Администратор может быть проконсультирован службой технической поддержки

#### **5.3. Требования к уровню квалификации пользователя**

- Пользователь должен обладать базовыми навыками использования CRM Битрикс24
- Пользователь должен уметь использовать программный или аппаратный телефон.

Пользователь может быть проконсультирован службой технической поддержки

## **6. Технические требования к программно-аппаратному комплексу пользователя, необходимые для эксплуатации программного обеспечения - Программы для ЭВМ "Интеграция Битрикс24 с Asterisk"**

К техническим требованиям к программно-аппаратному комплексу пользователя, необходимым для эксплуатации программного обеспечения - Программы для ЭВМ "Интеграция Битрикс24 с Asterisk" относятся требования:

1- параметры, касающиеся только технических характеристик оборудования (сервера, рабочих станций, персональных компьютеров, и аппаратуры, посредством которой осуществляется подключение к всемирной сети Интернет) , используемого конечным пользователем,

2- требования к наличию установленных у конечного пользователя определенных программ для ЭВМ и лицензий на их использование (в первую очередь в отношении программы для ЭВМ "Битрикс24" и программы для ЭВМ "Asterisk").

### **Аппаратные требования для**

### **Модуль для FreePBX "InformUnity Bitrix24"**

- OC: Linux
- База данных: MariaDB
- Препроцессор гипертекста: PHP 5.3
- Apache
- Asterisk 13
- FreePBX 13

### **Программные требования**

#### **Приложение для Битрикс24 "Интеграция Битрикс24 с Asterisk"**

● Браузер Google Chrome, Firefox, Edge

### **Модуль для FreePBX "InformUnity Bitrix24"**

● Браузер Google Chrome, Firefox, Edge